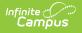

## **Detention Scanner**

Last Modified on 09/16/2022 12:56 pm CDT

The Scanning toolset is part of the Campus Workflow Suite.

## Tool Search: Detention Scanner

The Detention Scanner tool is used to check students into a detention room. Students can scan ID cards and/or the teacher can manually enter Student ID numbers to take attendance.

| Detention        |                   |  |
|------------------|-------------------|--|
| Student Number * |                   |  |
| Enter            |                   |  |
|                  | Detention Scanner |  |

Once a student enters or scans in a student ID, the **Student Information** screen displays.

| Student Information<br>Fame: Student, Caleb                   |  |  |
|---------------------------------------------------------------|--|--|
| Grade: 10<br>PersonID: 18725<br>Detention Time (minutes): 591 |  |  |
|                                                               |  |  |
| Confirm Cancel                                                |  |  |
| Student Information                                           |  |  |

The teacher then verifies the student is supposed to be in detention and then clicks **Confirm** or **Cancel**.

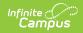

When the student re-enters their student ID, the student is checked out of detention and a detention record is created. See the Detention Tracker documentation for additional information